# A Query Language for a Computational Database

Alden King; Scott Baden, Advisor

### What is a computational database?

- Computational science derives knowledge from large datasets.
- Relational databases are not appropriate for scientific data. Particularly, the relational database
model
doesn't
easily:
	- Express arbitrary aggregation functions
	- •Preserve
	locality
	(stencil
	operators
	require
	this)
- Computational database for data analysis
	- Non-relational query language which combines queries with computation
	- Generate source code for optimized programs to do the analysis. Target the
	- appropriate
	architecture,
	such
	as
	host
	CPUs,
	or
	compute
	cards
	like
	GPUs.

### Identifying Vortices in Horizontal Sheers With
Sutanu Sarkar,

### Hieu
Pham,
and
Eric
Arobone

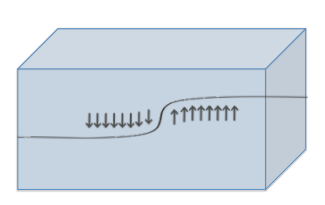

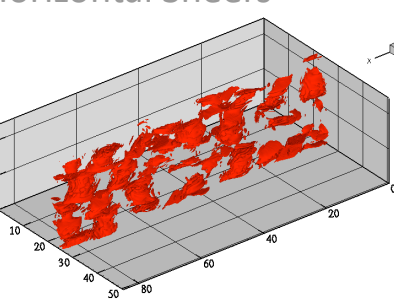

Adjacent
regions
of
water
slide
past
each
other
at different velocities

Vortices appear where delta is larger than a threshold value, ε

#### Identification of vortices is done via the "delta-criterion": delta > ε.

We then want to evaluate a function over these points. This requires conditional execution:

$$
\begin{array}{ll}\n \text{[ delta(0,0,0) = ... ] nx, ny,nz;} \\
 \text{[ // compute f * } \text{]} nx, ny,nz \text{ where delta } > \varepsilon\n \end{array}
$$

We can use this to optimize for delta being sparse and for caching based on epsilon.

#### This is equivalent to the C version:

```
for (int i = 0; i \lt nx; ++i)
      for (int j = 0; j < ny; ++j)
 for (int k = 0; k < nz; ++k)
 if ( f(i, j, k) > delta )
 /* compute f */
```
#### or
the
CUDA
version:

\_\_global\_\_ void ComputeF\_kernel( Mat\* f, Mat\* delta, float epsilon, … ) { if ( f(threadIdx.x, threadIdx.y, threadIdx.z) > delta ) /\* compute f \*/

#### $/*$  in main  $*/$

}

ComputeDelta\_kernel<<< 1, dim3(nx,ny,nz) >>>(delta, ...) ComputeF\_kernel<<< 1, dim3(nx,ny,nz) >>>(f, delta, epsilon, …);

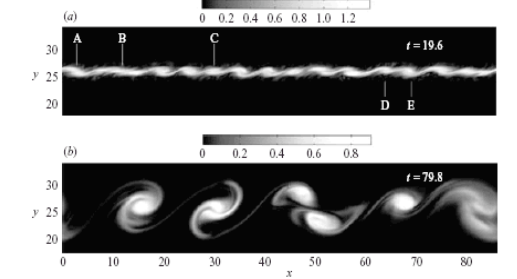

Horizontal spanwise vorticity (mag) using DNS, [Basak & Sarkar, JFM 2006]

## Computational Query Language

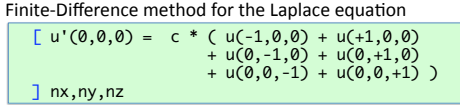

We want to be able to express common computational operations (like stencils, right) easily and simply. So we have built-in primitives like
matrices,
ranges,
and
foreach
loops.

We also want to be able to operate on a subset of data, so we allow conditional execution (see

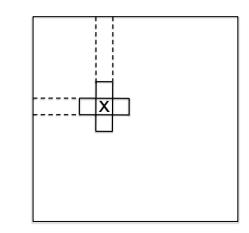

### Why a new language?

box at left).

We use generate source code for different targets, and they have different models for which we want to optimize. We can choose the appropriate representations of primitives automatically according to the target and the data itself. Generating source code lets us take advantage of existing compiler optimizations, as well as implement hand‐tuning
if
necessary.

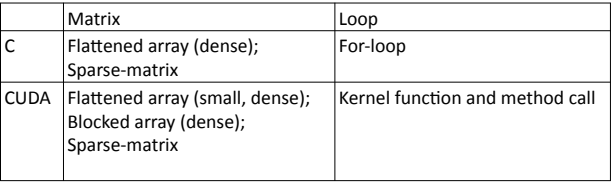